## **ПИТАНИЕ ШКОЛЬНИКОВ КУЗБАССА**

## **(Пошаговая инструкция)**

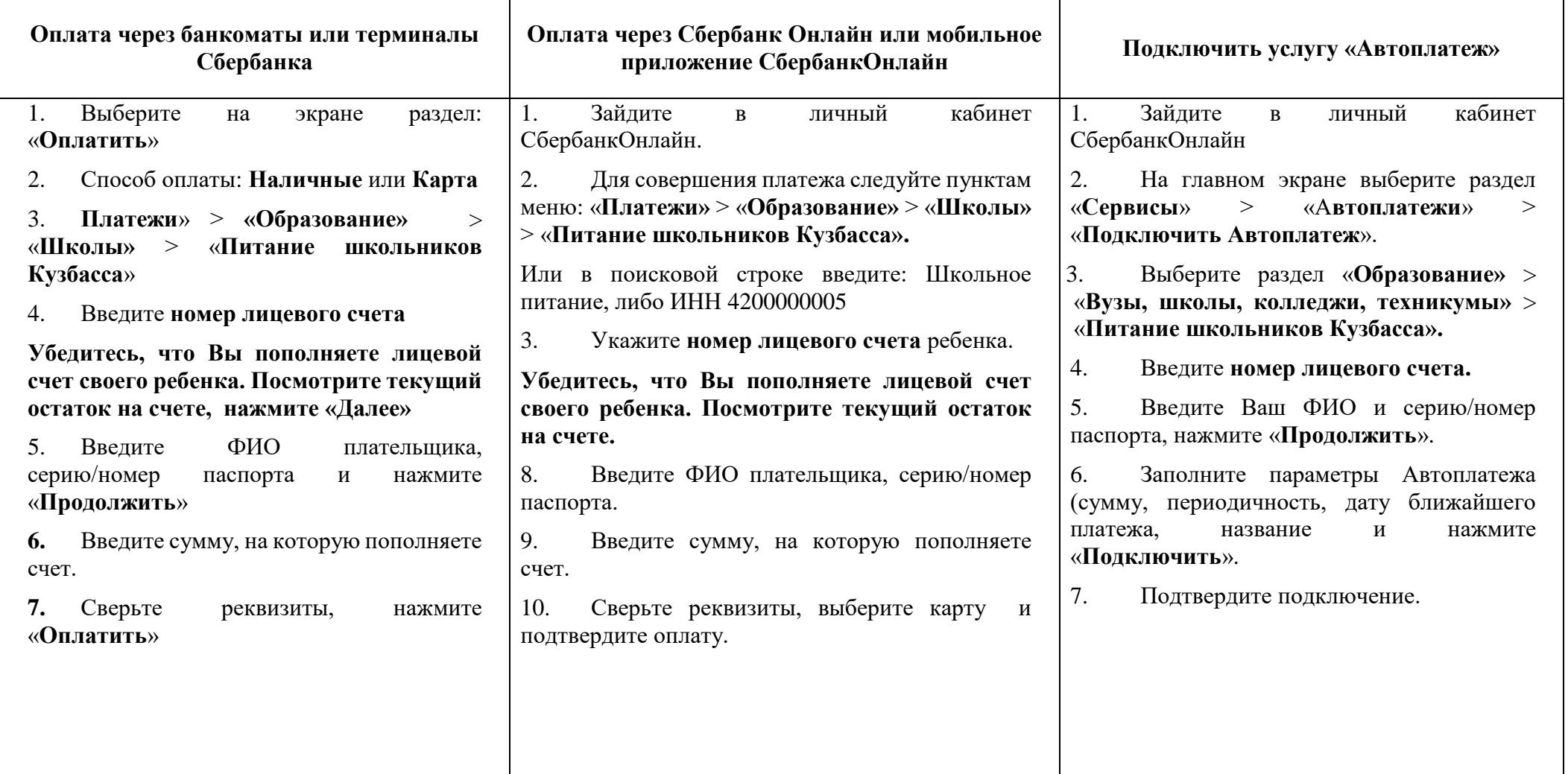

*\* Лицевой счет ребенка можно узнать у классного руководителя или в личном кабинете «Электронного дневника»*

*\*\* Интерфейс может незначительно отличаться в зависимости от типа устройства, версии приложения*